## **Angio Run Offs PAD**

Siemens go.All

| Application Examples: claudification             |                                   |  |  |  |  |
|--------------------------------------------------|-----------------------------------|--|--|--|--|
| Oral Contrast                                    | 1 glass H20                       |  |  |  |  |
| IV Contrast / Volume / Injection Rate (< 240lbs) | Omnipaque 350 / 100 mL / 4 mL/sec |  |  |  |  |
| IV Contrast / Volume / Injection Rate (≥ 240lbs) | Omnipaque 350 / 125 mL / 5 mL/sec |  |  |  |  |

## Technical Factors

| Scan Type               | Spiral                                  |
|-------------------------|-----------------------------------------|
| Detector Collimator     | Acq 32 x 0.7 mm                         |
| Care kV                 | On / 100 kV                             |
| Care Dose 4D            | On / 80                                 |
| Rotation Time (seconds) | 0.5                                     |
| Pitch                   | 0.6 / Adjust so scan time is 30 seconds |

| Care Bolus ROI Location / HU | Aorta / 100                 |
|------------------------------|-----------------------------|
| Monitoring Delay             | 10 seconds                  |
| Cycle Time                   | 1 second                    |
| Scan Delay                   | 5 seconds                   |
| Breath Hold                  | Inspiration                 |
| Typical CTDIvol              | $5.38 \text{ mGy} \pm 50\%$ |

Topogram: Lateral 512 mm and AP, 1970 mm

| Angio RunOffs | Recon Type | Width/Increment | Algorithm | Safire | Window  | Series Description | Networking | Post Processing |
|---------------|------------|-----------------|-----------|--------|---------|--------------------|------------|-----------------|
| Recon 1       | Axial      | 3 x 3           | Bv40      | 2      | Abdomen | AXIAL              | PACS       | None            |
| Recon 2       | 3D:COR     | 3 x 3           | Bv36      | 2      | Angio   | COR MIP            | PACS       | Coronal MIP     |
| Recon 3       | 3D:SAG     | 3 x 3           | Bv36      | 2      | Angio   | SAG MIP            | PACS       | Sagittal MIP    |
| Recon 4       | 3D:COR     | 2 x 2           | Bv36      | 2      | Angio   | RUN OFFS COR MIP   | PACS       | Coronal MIP     |
| Recon 5       | 3D:SAG     | 2 x 2           | Bv36      | 2      | Angio   | RUN OFFS SAG MIP   | PACS       | Sagittal MIP    |
| Recon 6       | Axial      | 0.6 x 0.6       | Bv36      | 2      | Angio   | AXIAL 0.6 STND     | TR & PACS  | None            |

Intermittent vascular claudication usually refers to cramping pains in the legs caused by poor circulation of the blood in the arteries to the leg muscles.

**IV Placement:**  $\geq 20$  gauge, *preferably* in antecubital (AC) fossa.

**Patient Position:** Patient lying supine feet first with arms comfortably above head and legs extended flat on table (no cushions or wedges under legs or feet). Position legs as close together as possible in their neutral position.

**Scan Instructions:** Place pre-monitoring at level of start position, ROI in aorta. Adjust pitch so that the scan time is about 30 seconds.

**Scan Range:** Diaphragm through ankles. If abdominal stent is present, do 3 minute delay through entire stent. No delays are necessary for stents in legs. If you cannot visualize contrast all the way down to ankles immediately do another scan from just above knees down. **If CTA pelvis only** (with or without runoffs), start scan at top of L3 to include distal aorta and bifurcation through ankles.

**Recons and Reformations:** FoV to fit body contour. Make coronal and sagittal MIPs of diaphragm through femoral bifurcations and coronal and sagittal MIPs of legs.

Coronal 2x2 RunOff MIP & Sagittal 2x2 RunOff MIP

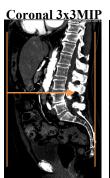

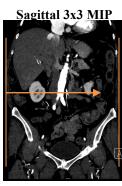

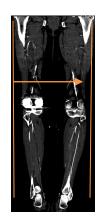

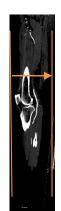

**3D:** Upon request.

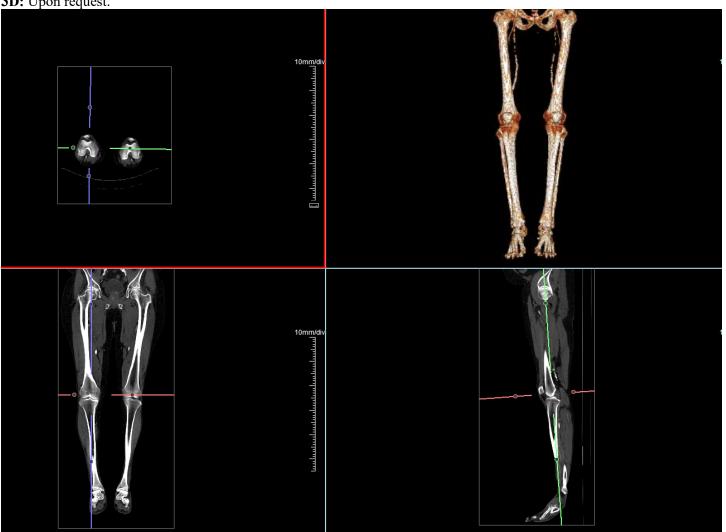